# Release Strategy Enhancement in Purchase Order

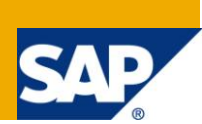

### **Applies to:**

SAP ECC 6.0. For more information, visit the [Enterprise Resource Planning homepage](http://www.sdn.sap.com/irj/bpx/erp)

### **Summary**

This document helps the P2P consultants to understand the way in which enhancement can be done for the Release Strategy determination in Purchase Order. It is ideally suited for those Consultants who are new to this subject. How the enhancement can be achieved to add our custom logic for meeting the business requirement in Purchase Order Release Strategy determination has been explained in a simple and understandable way. Any suggestions and improvements towards this document will always be welcomed.

**Author:** Zafar A. Valsal

**Company:** Larsen & Toubro Infotech Ltd.,

**Created on:** 20th April 2011

### **Author Bio**

Zafar A. Valsal is now an associate of Larsen & Toubro Infotech Ltd. He has total 8 years of experience, out of which more than 4 years experience in the area of SAP Consulting in Procure to pay (P2P) process. He has worked in Procurement, Manufacturing and Production Planning vide

industries like Manufacturing, Projects oriented Industries and Electro Mechanical Manufacturing companies.

# **Table of Contents**

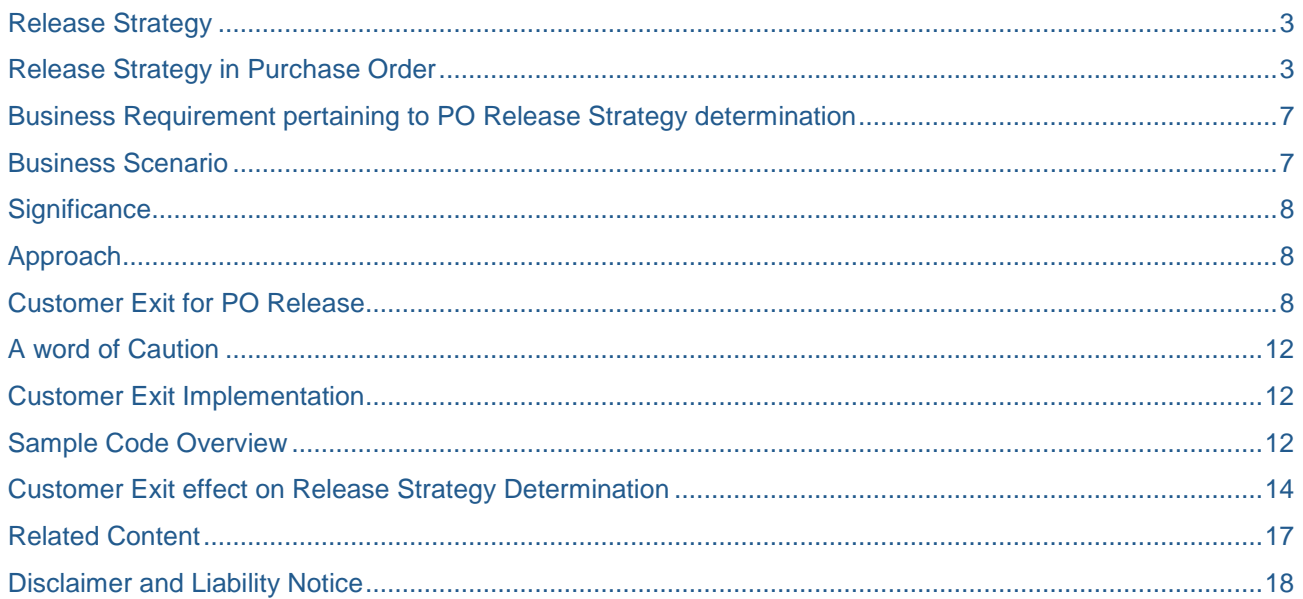

### <span id="page-2-0"></span>**Release Strategy**

What is Release Strategy? Before we start with the topic of Enhancement in Purchase Order, let us revisit the basics of Release Strategy.

Release Strategy is a facility provided by SAP on several important transactional documents by the way of which companies can ensure that these transactional documents are first checked & only after they are approved by concerned authorities, can they be further utilized down the process line as per the type of transactional document on which the Release Strategy is applied.

A typical example can be of the Purchase Order (PO), which is an external purchasing document that requires verification / approval by some appropriate authority in the Company in the form of releasing the same (either a manual or a digital approval), after which the Company's buyer can send this Purchase Order to the appropriate Vendor for Material / Services procurement.

### <span id="page-2-1"></span>**Release Strategy in Purchase Order**

Release Strategies in Purchasing Documents like Purchase Order needs to be applied based on certain conditions like the total PO value, Ordering Plant, Company code, Purchasing Organization, Purchasing Document type, etc.

To meet this requirement in SAP following steps are followed:

**Classes** are created (Classes are used to group together characteristics that are to constitute a release condition for a release strategy. For Purchase Requisition, Purchase Orders, Service Entry Sheets, etc. based on their communication structure, viz., Purchase Requisitions (CEBAN), Purchase Orders (CEKKO) and Service Entry Sheets (CESSR))

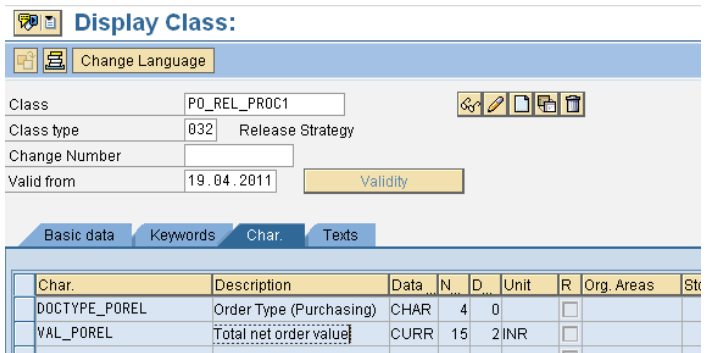

*Snapshot of a sample class created for a PO release strategy*

**Characteristics** are created within these Classes (For Net Value, Plant, Purchasing Organization, Purchasing Group, Document Type, etc., based on the respective Communication structure)

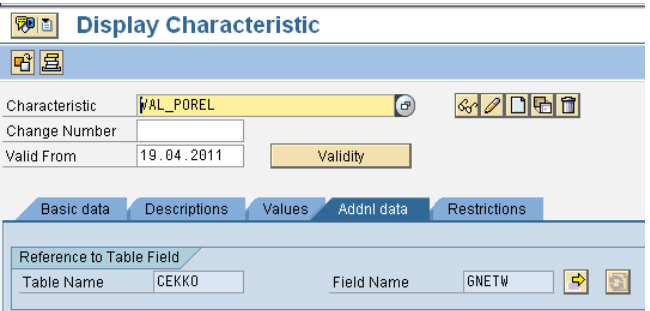

*Snapshot of a sample characteristic (PO Value) created for a PO release strategy*

**Release Groups** are created via configuration (Release Group is a group of one or more Release Strategies. This permits the multiple usage of the same release strategy key)

|                                                                       |            | GEER           |                      |
|-----------------------------------------------------------------------|------------|----------------|----------------------|
|                                                                       |            |                |                      |
|                                                                       |            | Grp Strat      | <b>Description</b>   |
|                                                                       | IDP.       | $\mathbf{0}$ 1 | Upto 30,000          |
|                                                                       | <b>IDP</b> | 02             | 30,000 to 2 Lacs     |
|                                                                       | IDP.       | 03             | 2 Lacs to 5 Lacs     |
|                                                                       | <b>IDP</b> | $\sqrt{04}$    | 5 Lacs to 15 Lacs    |
| <b>Display View "Release Groups: External Purchasing Document"</b>    | <b>IDP</b> | 05             | 15 Lacs to 20 Lacs   |
| 日日日                                                                   | <b>IDP</b> | 106            | 20 Lacs to 30 Lacs   |
|                                                                       | <b>IDP</b> | 107            | 30 Lacs to 50 Lacs   |
| Rel.Grp<br>Rel.Obj.<br><b>Class</b><br>Description                    | <b>IDP</b> | 88             | 50 Lacs to 150 Lacs  |
| <b>IDP</b><br>2<br>PO REL PROC1<br>$\blacktriangle$<br>DEP & CAP PO's | <b>IDP</b> | 09             | 150 Lacs to 200 Lacs |
| ᄛ<br>lP J<br>2<br>PO REL PROC1<br>NB.IMP.SRV.SRVI.SRVF                | IDP.       | 10             | 200 Lacs to 500 Lacs |

*Snapshot of a sample Release Groups created for a PO release strategy*

**Release Codes** are created via configuration (Release Code identify who can release a requisition or an external purchasing document. The Release Code is a two-character ID. Further these Release codes are also assigned to individual user ids of Users based on the Business requirements (for e.g. in PO it is done via the authorization object: M\_EINK\_FRG))

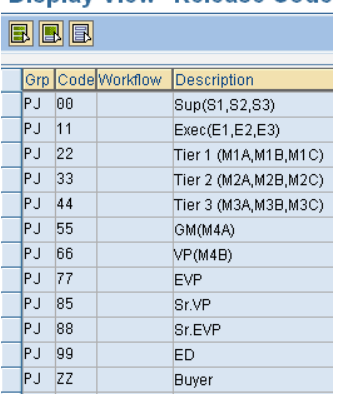

Display View "Release Code

*Snapshot of a sample Release codes created for a PO release strategy*

**Release Indicators** are created via configuration (These Indicators are assigned to the Purchasing document after the release is affected. These indicators determine several possibilities like whether the document may be changed after the start of the release, and in cases, where changes are allowed, does a new release strategy gets determined in the event of changes in the characteristic values in the document and finally they determine the status of the document, for e.g., if the purchasing document is released for further processing, i.e., release is completely affected)

| <b>Display View "Release Indicator: Purchasing Document": Overview</b> |                  |  |                |                                |  |  |  |  |  |  |
|------------------------------------------------------------------------|------------------|--|----------------|--------------------------------|--|--|--|--|--|--|
| 圓                                                                      |                  |  |                |                                |  |  |  |  |  |  |
| Release ID                                                             | Released Chgable |  | % Value Change | Description                    |  |  |  |  |  |  |
| Þ                                                                      |                  |  | 0.0            | Blocked for further processing |  |  |  |  |  |  |
|                                                                        |                  |  | 0.8            | Released for processing        |  |  |  |  |  |  |
| 12                                                                     |                  |  | 0.0            | Released for Processing        |  |  |  |  |  |  |

*Snapshot of a sample Release Indicators created for a PO release strategy*

**Release Strategies** are then finally defined based on the Business requirement. Appropriate Release Groups & Release codes are used in a Release Strategy along with defining the Release Pre-requisites, Release Statuses & the Classification values required to completely specify a particular Release Strategy.

Display View "Release Strategies: External Purchasing Documents":

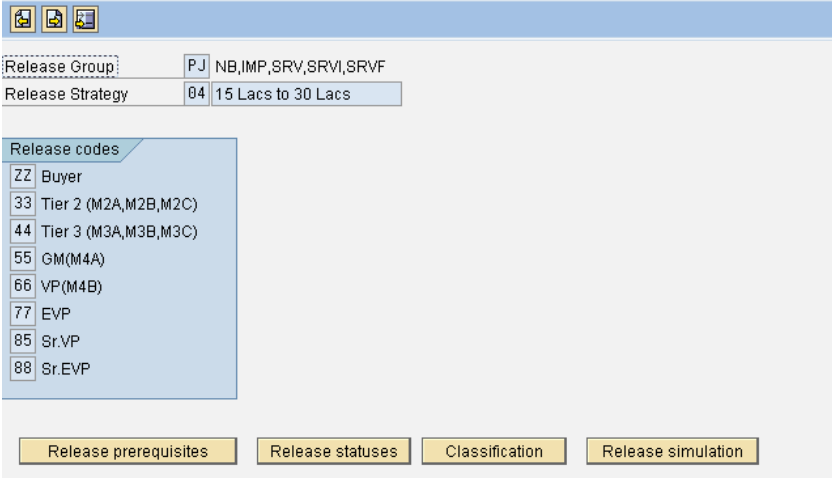

*Snapshot of a sample Release Strategy created for POs*

With the **Release Pre-requisites**, you specify the order in which the individual release points (individuals or departments) represented by the release codes may release the document, i.e., effect the final Release.

#### Example

The following table shows release prerequisites for a strategy with four release codes.

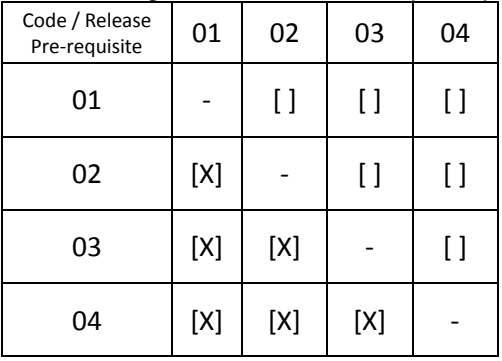

In this release strategy, the codes 01, 02, 03, and 04 must successively release the purchase order.

Read the table from left to right. For instance, the third line for release code 03: For code 03, release via code 01 and code 02 is a prerequisite. That is to say, the PO must be released via codes 01 and 02 before it can be released via code 03.

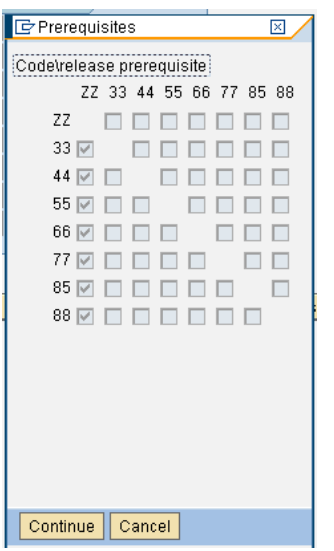

*Snapshot of a sample Release Pre-requisites created for a PO release strategy*

In the **Release statuses,** you specify the status a PO has after certain release points have effected release. Specify which release indicator/status a PO is to have after having been released via a certain release code.

| <b>C</b> Release Statuses                            | ⊠ |
|------------------------------------------------------|---|
|                                                      |   |
| 22.<br>44 55 66 77 85 88<br>-33<br>Release indicator |   |
| 0<br>Blocked for further processing                  |   |
| 0<br>Blocked for further processing                  |   |
| 1<br>Released for processing<br>v                    |   |
| 1<br>Released for processing                         |   |
| 1<br>Released for processing<br>v                    |   |
| 1<br>Released for processing                         |   |
| 1<br>Released for processing<br>V                    |   |
| 1<br>Released for processing                         |   |
| 1<br>Released for processing<br>✓                    |   |
| 1<br>Released for processing                         |   |
| 1<br>Released for processing<br>✓                    |   |
| 1<br>Released for processing                         |   |
| 1<br>Released for processing<br>⊽                    |   |
| $\mathbf{1}$<br>Released for processing              |   |
| 1<br>Released for processing<br>✓                    |   |
| 1<br>Released for processing                         |   |
| 1<br>Released for processing                         |   |
| Continue<br>Cancel                                   |   |

*Snapshot of a sample Release Statuses created for a PO release strategy*

In the **Classification**, you maintain the values assigned to the individual characteristics of a Release Strategy. Via the Characteristics and their values, you specify the POs to which your release strategy is assigned by system when a PO is created or changed.

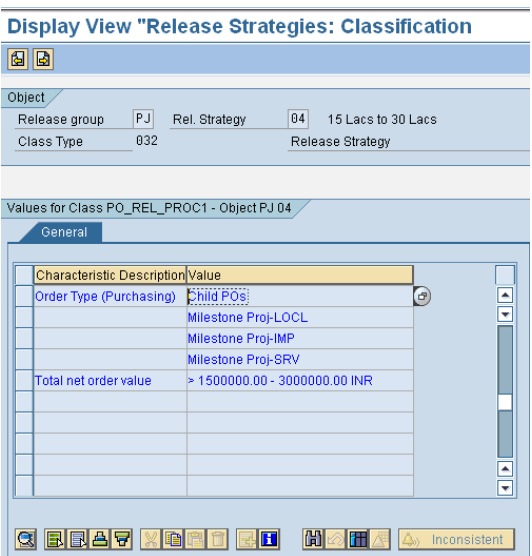

#### *Snapshot of a sample Classification created for a PO release strategy*

The above details thus explain that when a Purchasing document like a PO is either created or changed (changes relevant to bringing a change in the characteristics value in the PO), a Release Strategy is applied to this PO or a new Release Strategy is determined, based on the Release Strategy configured for Purchase Orders in customizing.

#### <span id="page-6-0"></span>**Business Requirement pertaining to PO Release Strategy determination**

During Implementation of SAP for one of our Clients (The Client is into Engineering & Construction business, which basically have Project driven scenario), one major challenge was that most of the Projects were at 80- 90% completion stage. For such Projects, the majority of the procurement was completed. For balance requirements either partial delivery were balance from the existing Purchase Orders in its existing SAP R/3 4.7 system or new Purchase Orders will be created in the new SAP ECC 6.0 system after go-live.

As per the best practices followed, for the data cutover, it was decided to migrate only the Open POs line items to the new SAP ECC 6.0 system. So in this case for POs whereby partial deliveries are completed i.e., say around 90-95% PO is already closed, only the balance 5% value's PO line items will be migrated to the new SAP ECC 6.0 system. Due to this for POs having very high value in existing SAP R/3 4.7 system, will in future have a low total PO value in the new system after go live (say 5% of original value).

#### <span id="page-6-1"></span>**Business Scenario**

A typical case will have a PO with Original Value in billions which will have a release code of the Executive Director of the Company. He will also be the PO signatory based on the PO release strategy configured as per the Clients Business guidelines. Now, when this PO gets migrated into new system, only 10000 is the Open PO value, and hence this PO will be subjected a release strategy, as per which a Supervisor level executive will be able to release the PO. Also in case of future amendments (changes in Quantity, Price, etc.) in PO, he will be the PO signatory for this PO which will then go to the Vendor. Hence in such cases, Client was having a requirement, that the PO release for all such migrated POs should always be determined on the total PO value (i.e., Closed PO value, for which the delivery was already completed + the Open PO value which is migrated in the new SAP ECC 6.0 system)

### <span id="page-7-0"></span>**Significance**

The requirement was very well justified by Client by explaining that in a normal scenario, when a PO is 95% delivered & only 5% open in the same SAP system, then in case when any amendments (Changes) are made in the PO, and if such changes are relevant for Release Strategy re-determination, then the new Release Strategy is re-determined on the total PO value (Delivered + Open PO value) and not just on the Open PO value. Hence the same was desired by them for the Migrated POs too when they will go to SAP ECC 6.0 system from their existing landscape of SAP R/3 4.7 system.

### <span id="page-7-1"></span>**Approach**

Meeting this requirement seems quite difficult at first look, as our standard SAP system does not have such a provision to meet this requirement directly using the available configuration of PO release process. But if we give it a thought and try to think on this, then to meet the above requirement of Client, it was necessary to change the value of the Release Strategy characteristic: VAL\_POREL (refer figure in the characteristics snapshot) from the Open value of the Migrated PO in the new SAP ECC 6.0 system to the total value (which will be a sum of Closed PO value, from their old SAP system of R/3 4.7 & Open PO value from their new SAP ECC 6.0 system).

This can very well be done by inserting the above calculation in the PO release strategy determination, each time a PO is created or changed, if we are able to find a BADI or a Customer exit for inserting our code in the PO program.

### <span id="page-7-2"></span>**Customer Exit for PO Release**

For meeting this requirement, we found a Customer exit  $\rightarrow$ 

M06E0004: Changes to communication structure for release purch. doc.

#### *Tips for finding the customer exit for the above enhancement:*

First we need to search the Package for the Transactions where we need to put the enhancement

In this case the T-Codes are ME21N, ME22N & ME23N

Using these T-Codes go to the Transaction SE93 (Maintain Transaction) & When you put the transaction name there are click on Display option, you get the Package details from the field Package, which in this case was "ME"

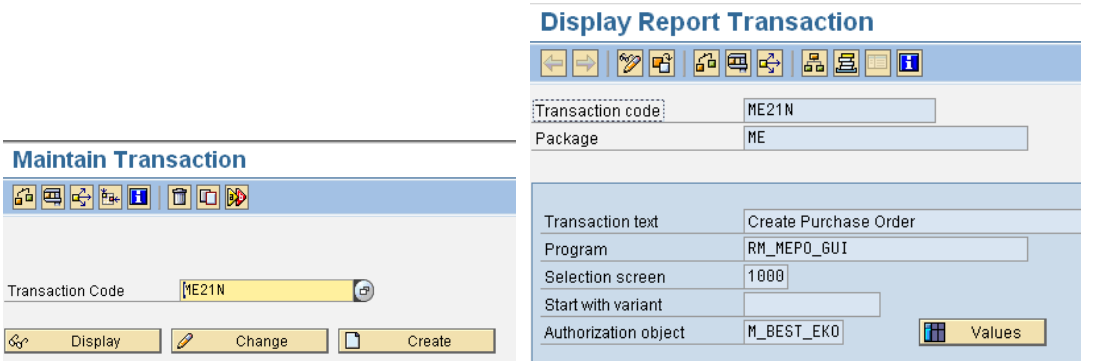

*Snapshot of SE93 T-Code*

Alternatively you can run find the Package details from the Transaction ME21N by going in the Status option in System menu & double click on Program name & then select the Attributes Option from the Goto Menu.

Refer the below snapshots for details:

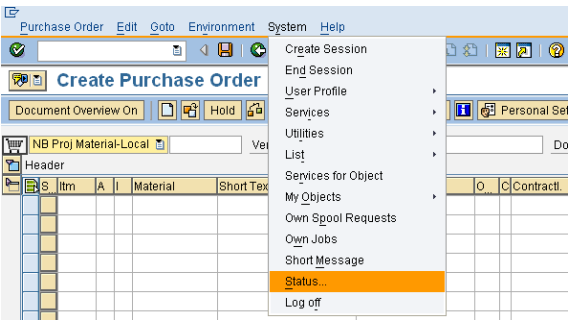

#### *Snapshot for fetching Package details from ME21N transaction*

| Usage data                 |                     |               |             |                     |            |               |   |  |
|----------------------------|---------------------|---------------|-------------|---------------------|------------|---------------|---|--|
| Client                     | 110                 |               |             | Previous logon      | 19.04.2011 | 15:19:17      |   |  |
| User                       | 280995              |               | Logon       |                     |            | 18:53:42      |   |  |
| Language                   | EN.                 |               | System time |                     |            | 19:04:56      |   |  |
|                            |                     |               |             |                     |            |               |   |  |
| SAP data                   |                     |               |             |                     |            |               |   |  |
| Repository data            |                     |               |             | SAP System data     |            |               |   |  |
| Transaction                |                     | ME21N         |             | Component version   |            | SAP ECC 6.0   |   |  |
| <b>Transaction variant</b> |                     | ZZW           |             |                     |            |               | q |  |
| Program (screen)           |                     | SAPLMEGUI     |             | Installation number |            | 0020544066    |   |  |
| Screen number              |                     | 14            |             | License expiration  |            | 31.12.9999    |   |  |
|                            | Program (subscreen) |               | SAPLMEGUI   | Unicode System      |            | Yes           |   |  |
| Screen number              |                     | 1185          |             |                     |            |               |   |  |
| Program (GUI)              |                     | SAPLMEGUI     |             |                     |            |               |   |  |
| <b>GUI status</b>          |                     | NORMAL        |             |                     |            |               |   |  |
|                            |                     |               |             |                     |            |               |   |  |
|                            |                     |               |             |                     |            |               |   |  |
| Host data                  |                     |               |             | Database data       |            |               |   |  |
| Operating system           |                     | Windows NT    |             | Database system     |            | ORACLE        |   |  |
| Machine type               |                     | 4x AMD64 L    |             | Release             |            | 10.2.0.4.0    |   |  |
| Server name                |                     | ENCECD_ECD_00 |             | Name                |            | ECD           |   |  |
| 562<br>Platform ID         |                     |               |             | Host                |            | <b>ENCECD</b> |   |  |
|                            |                     |               |             | Owner               |            | <b>SAPECD</b> |   |  |
|                            |                     |               |             |                     |            |               |   |  |

*Snapshot for fetching Package details from ME21N transaction*

|                    |                       |                                         |                             | Display Function Group           | ⊠                                                                     |  |  |  |  |  |
|--------------------|-----------------------|-----------------------------------------|-----------------------------|----------------------------------|-----------------------------------------------------------------------|--|--|--|--|--|
|                    |                       |                                         |                             | <br>Function group               | MEGUI                                                                 |  |  |  |  |  |
| 宧<br>Program Edit  |                       | Utilities<br><b>Environment</b><br>Goto | Help<br>System              | Short text                       | User Interface for Purchasing Documents                               |  |  |  |  |  |
| Ø                  |                       | <b>Attributes</b>                       | 888808<br>63 I              | Person Responsible               | SAP                                                                   |  |  |  |  |  |
| <b>ABAP Editor</b> |                       | <b>Text Elements</b>                    | <b>lool SAPLMEGUI</b>       | Package                          | ME                                                                    |  |  |  |  |  |
|                    |                       | Messages                                |                             | Application                      | $\overline{s}$                                                        |  |  |  |  |  |
|                    | $  \mathscr{D}  69  $ | Variants                                | <b>图图</b> Pattern<br>咠<br>H | Status                           | Activated                                                             |  |  |  |  |  |
|                    |                       | Object Directory Entry                  |                             | Program status                   |                                                                       |  |  |  |  |  |
| FunctionPool       |                       | Documentation                           | Active                      | Editor lock                      |                                                                       |  |  |  |  |  |
|                    | $* * * *$             | Translation                             |                             | Fixed point arithmetic           |                                                                       |  |  |  |  |  |
|                    |                       |                                         | Files.                      | <b>Ø</b> Unicode checks active   |                                                                       |  |  |  |  |  |
| з                  | $* * * * *$           | Application Help                        |                             | □ Translation of technical texts |                                                                       |  |  |  |  |  |
|                    | IN                    | F <sub>3</sub><br>Back                  | " Global De                 |                                  |                                                                       |  |  |  |  |  |
|                    | IN                    |                                         | " Function                  | Ioi<br>$ {\mathcal{S}} ^\infty$  | Function group doc.   X<br>Change Requests (Organizer)   Main program |  |  |  |  |  |

*Snapshot for fetching Package details from ME21N transaction*

Once the Package is determined, the Customer Exit can be found from the T-Code – SMOD by clicking the Search help & giving Package details in the Search for Customer Exit.

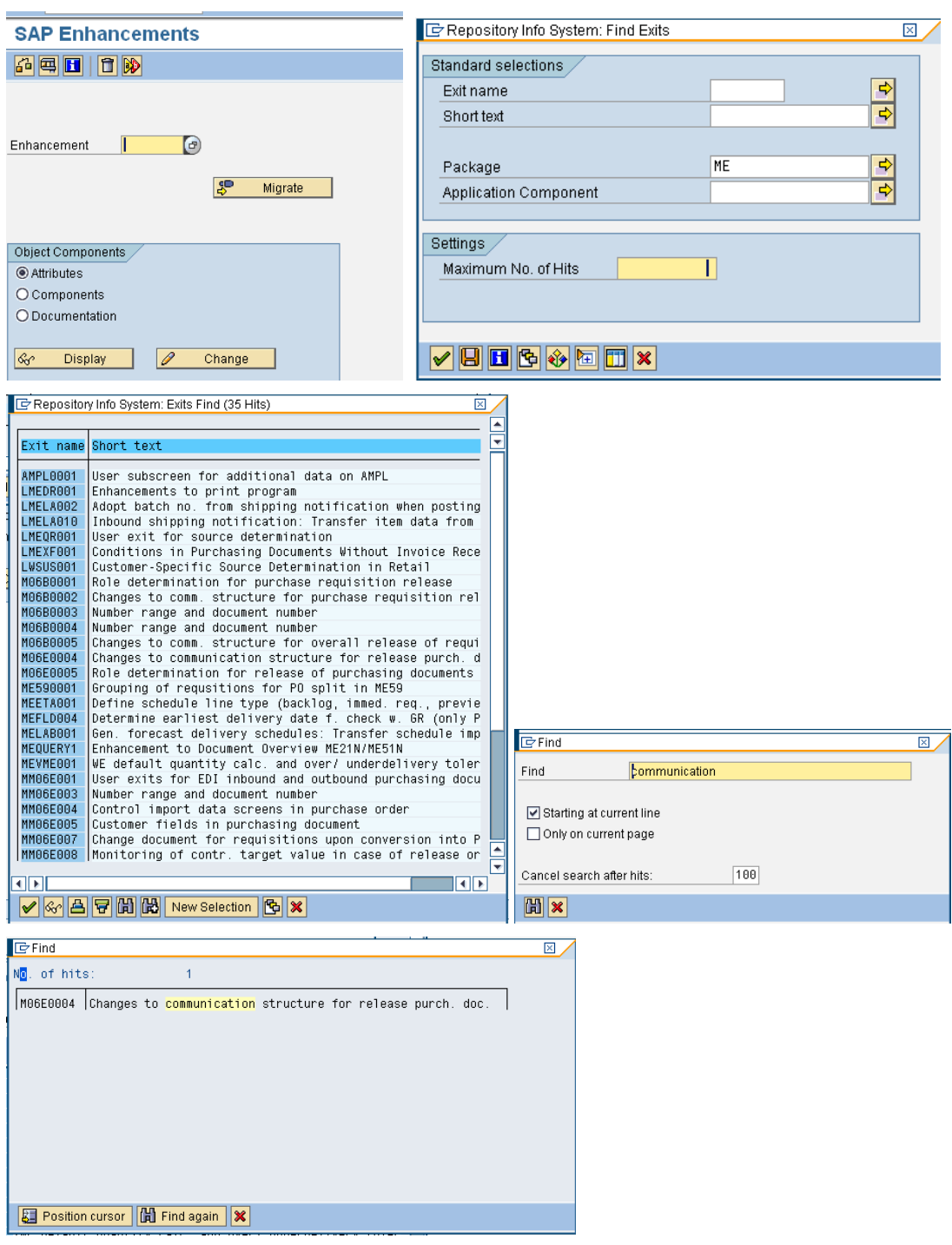

*Snapshot for finding the Customer Exit from T-Code SMOD*

After finding the relevant Exits, you can check their details in display mode by viewing their components & checking the structures available in the includes available for the Function modules of the exit (double click the Function module, refer the snapshot below)

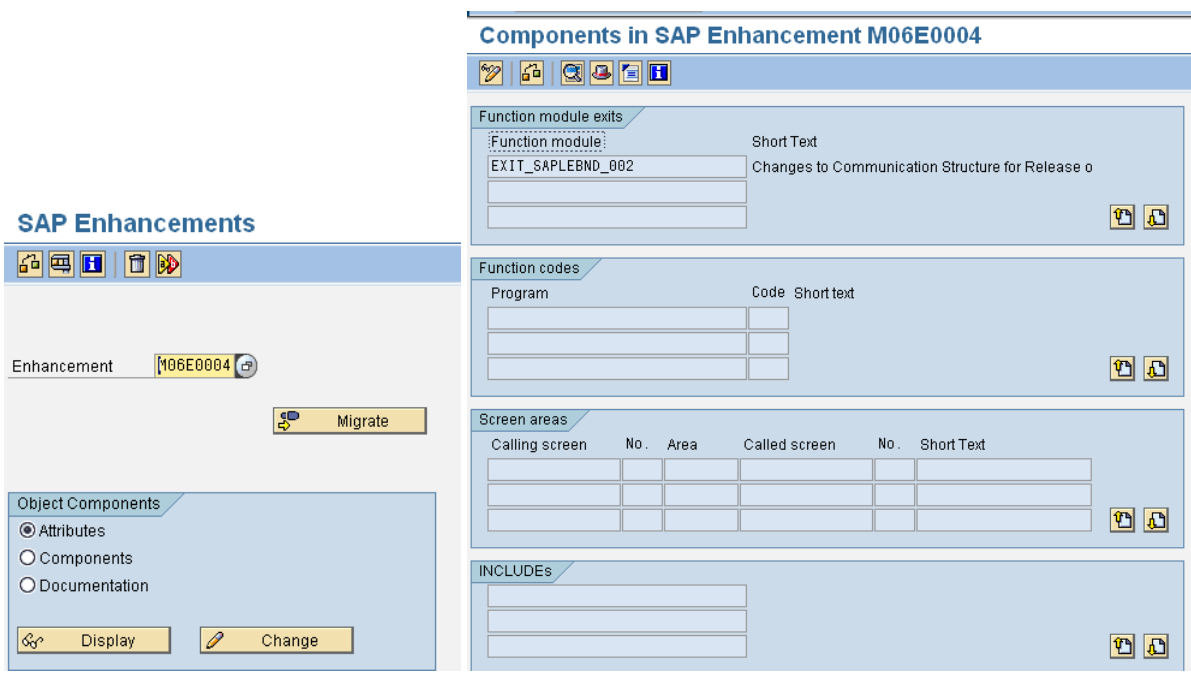

### Function Builder: Display EXIT SAPLEBND 002

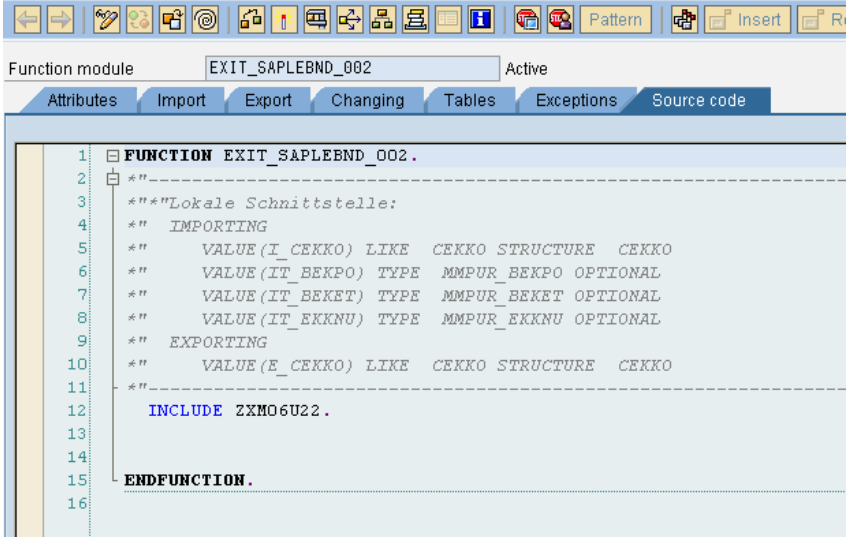

Thus we found a customer exit which has import and export parameters from the communication structure used in the PO Release Strategy (CEKKO), and hence this customer exit can be used for inserting our custom logic of calculation of the total PO value (Open PO value + Closed PO value).

For feasibility check this can be further checked along with a Technical expert of ABAP, who can put the desired coding needed as per the Business requirement in the ABAP programming language in the Z-Include. From Functional point of view we need to ensure that all the requisite details, logic and table / field details go clearly along with the desired customer exits in the Functional Specification to the ABAP Technical consultant.

### <span id="page-11-0"></span>**A word of Caution**

In some cases, by activation of certain customer exits, some functionality may be impaired of some undesirable behavior may be observed in the transactions, where the customer exits are activated, hence thorough testing needs to be done to take care that in case of any issues, the necessary corrective actions or corrections in the form of SAP notes can be implemented to remove all the undersired effects in the affected transactions. In the above case, by activating the Customer Exit, the release strategy failed to be applied in POs. This was due to some missing assignment statements within the coding of the user-exit after it was activated, for which we found a Note released by SAP: Note # [371667](https://websmp130.sap-ag.de/sap(bD1lbiZjPTAwMQ==)/bc/bsp/spn/sapnotes/index2.htm?numm=371667) - Release strategy fails when invoking a user-exit

This Note gave the corrections to be done by incorporating a statement in the Z-Include, which after implementing as per the Note, the problem was resolved. Refer the note number [371667](https://websmp130.sap-ag.de/sap(bD1lbiZjPTAwMQ==)/bc/bsp/spn/sapnotes/index2.htm?numm=371667) for further details on the corrections.

### <span id="page-11-1"></span>**Customer Exit Implementation**

Now after we find the Customer Exit for implementing our enhancement required for PO release, we need to give the complete logic as per which the ABAP Technical consultant can complete the coding for the desired results.

In our case, to find the Total Net value on which release strategy has to be determined, should have the Closed POs Net value from old SAP system of R/3 4.7 & the Open PO value from their new SAP ECC 6.0 system

Now closed POs net value can be taken out from Old SAP R/3 4.7 system and the value can be stored in new SAP ECC 6.0 system. For this purpose we can create a Z-Table with the fields PO number, PO line item & the PO line item Net value & thus we can store the data of Closed PO Net value in the new SAP ECC 6.0 system.

Finally the desired coding can be done accordingly to get the value of the field GNETW field from the communication structure CEKKO & replace it with the total PO value, each time the release strategy is redetermined.

### <span id="page-11-2"></span>**Sample Code Overview**

Refer the sample coding that we used to achieve our Client's Business requirement using our Customer Exit.

#### *Sample Code:*

TABLES: zmm\_prpogrn\_h, bekpo. DATA: c\_bukrs(4) TYPE c VALUE '4000'. " company code for HMD DATA: v\_ebeln TYPE ekko-ebeln. DATA: total\_gnetw LIKE i\_cekko-gnetw. "Total net order value DATA: BEGIN OF it\_ekpo OCCURS 0. INCLUDE STRUCTURE bekpo. DATA: END OF it\_ekpo. CLEAR v\_ebeln. CLEAR it\_ekpo[]. " get po number from current screen structure it\_ekpo[] = it\_bekpo. READ TABLE it\_ekpo INDEX 1. v\_ebeln = it\_ekpo-ebeln.

```
IF i cekko-bukrs = c bukrs.
   " Number range for Migrated PO for HMD
   IF v_ebeln IS NOT INITIAL AND ( v_ebeln >= '4000000000' AND v_ebeln <= '4999999999' ).
     DATA: it_zmm_prpogrn_h TYPE STANDARD TABLE OF zmm_prpogrn_h.
     DATA: wa_zmm_prpogrn_h LIKE zmm_prpogrn_h.
    DATA: wa zmm poitemcat h LIKE zmm poitemcat h.
*Field-symbols : <fs_ebeln> TYPE ekko-ebeln.
     CLEAR: wa_zmm_prpogrn_h.
     CLEAR: it_zmm_prpogrn_h[].
*ASSIGN ('(SAPLMEGUI)MEPO_TOPLINE-EBELN') TO <fs_ebeln>.
     " Calculate net value only for migrated po
     " for that check po in table zmm_prpogrn_h
     CLEAR: zmm_prpogrn_h.
    SELECT * FROM zmm prpogrn h
           INTO CORRESPONDING FIELDS OF TABLE it zmm prpogrn h WHERE ebeln = v ebeln.
    IF sy-subrc = 0.
       " Calculate Total GNETW
      CLEAR total gnetw.
       LOOP AT it_zmm_prpogrn_h INTO wa_zmm_prpogrn_h.
         clear wa_zmm_poitemcat_h.
         SELECT SINGLE * FROM zmm_poitemcat_h INTO wa_zmm_poitemcat_h
                                           WHERE ebeln = wa zmm prpogrn h-ebeln
                                             AND ebelp = wa_zmm_prpogrn_h-ebelp.
        IF sy-subrc = 0.
           IF wa_zmm_poitemcat_h-pstyp = '9'. " Check Item Category for Service PO Item
             total_gnetw = total_gnetw + wa_zmm_prpogrn_h-netpr.
           ELSE.
             total_gnetw = total_gnetw + ( wa_zmm_prpogrn_h-grn_qty * 
wa zmm prpogrn hnet price ).
           EDIF.
         ENDIF.
       ENDLOOP.
       " Change I_CEKKO-GNETW from Calculated Total GNETW
       i_cekko-gnetw = total_gnetw + i_cekko-gnetw.
     ENDIF.
   ENDIF.
ENDIF.
e_cekko = i_cekko.
" E_CEKKO = I_CEKKO This statement is mandatory other wise after calling this exit
" Release Strategy will not appear on screen Reference Note # 371667
```
### <span id="page-13-0"></span>**Customer Exit effect on Release Strategy Determination**

Now for seeing the effect of our enhancement on the Release Strategy getting applied on POs, we will just have a look on one of the migrated POs for our Client.

Original PO value in Client's Legacy system of SAP R/3 4.7 = 6,365,352.20 INR

PO Value already delivered =  $6,363,535.70$  INR

Effective Open PO value to be migrated in Client's new SAP ECC 6.0 system = 1,816.50 INR

Now to map the values of migrated PO's old values in new system, a Z-Table - "ZMM\_PRPOGRN\_H" is created. This table contains the required details in the form of PO number, PO line item, GRN Quantity & Net price, etc, using which we can programmatically calculate the Total Closed value of a given PO in Client's Legacy system of SAP R/3 4.7

| <b>Dictionary: Display Table</b>                                                                                                 |                                           |             |                        |                                             |  |  |  |  |  |
|----------------------------------------------------------------------------------------------------|-------------------------------------------|-------------|------------------------|---------------------------------------------|--|--|--|--|--|
| 品且<br>明面<br>$ \mathscr{D} $<br>641<br>哈<br>喑<br>$\blacksquare$<br><b>Technical Settings</b><br>Append Structure<br>Ŧ.<br>Indexes |                                           |             |                        |                                             |  |  |  |  |  |
| ZMM PRPOGRN H<br>Transp. Table:<br>Active                                                                                        |                                           |             |                        |                                             |  |  |  |  |  |
| <b>Short Description</b>                                                                                                    | z table for closed PO PR GRN data.        |             |                        |                                             |  |  |  |  |  |
|                                                                                                    |                                           |             |                        |                                             |  |  |  |  |  |
| Attributes                                                                                                    | Delivery and Maintenance<br><b>Fields</b> |             | Entry help/check       | Currency/Quantity Fields                    |  |  |  |  |  |
|                                                                                                    | 福岡会<br>R<br>स्र                           | Srch Help   | <b>Predefined Type</b> |                                             |  |  |  |  |  |
| Field<br>Key Initi                                                                                                    | Data element                              |             |                        | Data Ty Length Decim Short Description      |  |  |  |  |  |
| <b>MANDT</b><br>$\triangledown$                                                                                                  | <b>MANDT</b><br>$\triangledown$           | <b>CLNT</b> |                        | 0 Client                                    |  |  |  |  |  |
| $\overline{\vee}$<br>EBELN                                                                                                    | EBELN<br>$\triangledown$                  | CHAR        | 10                     | 0 Purchasing Document Number                |  |  |  |  |  |
| EBELP<br>M                                                                                                    | EBELP<br>v                                | <b>NUMC</b> | 5                      | <b>0 Item Number of Purchasing Document</b> |  |  |  |  |  |

*Snapshot of the Z-Table created*

Refer the below snapshot of the PO # 4500047175 with a value of 1816.50 INR having a release strategy PJ-05 (30 Lacs to 75 Lacs\*) assigned to it.

 $(*)$  In India, "Lac" is used to denote the value of 0.1 Million INR, i.e. 1 Lac = 1,00,000 INR = 0.1 Million INR)

| 刚日<br>Proj Material-Local 4500047175 Created by Nitesh Gupta |                     |     |                                                                                   |                                        |          |               |    |                            |                      |                          |               |             |                 |                            |                         |
|--------------------------------------------------------------|---------------------|-----|-----------------------------------------------------------------------------------|----------------------------------------|----------|---------------|----|----------------------------|----------------------|--------------------------|---------------|-------------|-----------------|----------------------------|-------------------------|
|                                                              |                     |     | Document Overview On                                                              |                                        |          |               |    |                            |                      |                          |               |             |                 |                            |                         |
|                                                              |                     |     |                                                                                   |                                        |          |               |    | 42908 TUBE PRODUCTS INCORP | Doc. date            | 17.02.2011               |               |             |                 |                            |                         |
|                                                              |                     |     | MB Proj Material-Local & 4500047175 Vendor<br>Providency/Invoice Conditions Texts | Address                                |          | Communication |    | Partners                   | Additional Data      | Org. Data                | <b>Status</b> |             |                 |                            |                         |
|                                                              |                     |     |                                                                                   |                                        |          |               |    |                            |                      |                          |               |             |                 |                            |                         |
|                                                              |                     |     |                                                                                   | Net                                    |          |               |    | 1,816.50 INR               |                      |                          |               |             |                 |                            |                         |
|                                                              |                     |     | <b>Pricing Elements</b>                                                           |                                        |          |               |    |                            |                      |                          |               |             |                 |                            |                         |
|                                                              |                     |     | N CnTy Name                                                                       | Amount                                 | Crcy per |               | ΙU | Condition value            | Curr.                | Status ATO/MTS Component |               |             | Condition value | CdCur <sup>Stat</sup>      | $\overline{\mathbf{m}}$ |
|                                                              |                     |     | <b>D</b> PBXX <b>Cross</b> Price                                                  |                                        |          |               |    | 1,816.50 INR               |                      |                          |               |             | 0.00            | $\Box$                     |                         |
|                                                              |                     |     | 2201 Discount                                                                     | $0.000$ \ \$                           |          |               |    | 0.00 INR                   |                      |                          |               |             | 0.00            | $\Box$                     |                         |
|                                                              |                     |     | Sub total A (Net Bas                                                              |                                        |          |               |    | 1,816.50 INR               |                      |                          |               |             | 0.00            | $\Box$                     |                         |
|                                                              |                     |     | SubTotal B(Net +Othe                                                              |                                        |          |               |    | 1,816.50 INR               |                      |                          |               |             | 0.00            | $\Box$                     |                         |
|                                                              |                     |     | Sub Total C (For Sal                                                              |                                        |          |               |    | 1,816.50 INR               |                      |                          |               |             | 0.88            | $\Box$                     |                         |
|                                                              |                     |     | ZTAX Tax & Duties                                                                 |                                        |          |               |    | 341.68 INR                 |                      |                          |               |             | 0.00            | $\overline{\vee}$          |                         |
|                                                              |                     |     | ZEXC Manual Excise(PO)                                                            | $16.000 \&$                            |          |               |    | 290.64 INR                 |                      |                          |               |             | 0.00            | $\overline{\triangledown}$ | 름                       |
|                                                              |                     |     | Sub Total D (After E                                                              |                                        |          |               |    | 2,158.18 INR               |                      |                          |               |             | 0.00            | $\Box$                     |                         |
| $\mathbf{\overline{a}}$                                      |                     |     | 国国                                                                                |                                        | Activate |               |    | Update                     |                      |                          |               |             |                 |                            | $\Box$                  |
|                                                              |                     |     | Condition rec                                                                     |                                        |          |               |    |                            |                      |                          |               |             |                 |                            |                         |
|                                                              |                     |     |                                                                                   |                                        |          |               |    |                            |                      |                          |               |             |                 |                            |                         |
|                                                              | <b>Distribution</b> |     | İA.<br>Material                                                                   | Short Text                             |          | PO Quantity   |    | CContract<br>lo.           | Net Price            | Curr                     | Per<br>lo.    | Matl Group  | P               | Stor. Location             | <b>IBIT</b>             |
|                                                              |                     | 103 | $\overline{Q}$                                                                    | PE32AZ6N03ZZZ P Elb 45 Smls Lr A234 WF |          |               |    | 8NOSD 02.07.2007           |                      | 176.00 INR               |               | NOSFittings | Petrochemicals  | Str. Locn - 4200           |                         |
|                                                              |                     | 175 | $\overline{0}$                                                                    | PRH2AZHN83N1EP RH A234 WPB H2 3" 1 1   |          |               |    | 2EA 0 02.07.2007           |                      | 204.25 INR               |               | EA Fittings | Petrochemicals  | Str. Locn - 4200           | ►                       |
|                                                              |                     |     |                                                                                   |                                        |          |               |    |                            |                      |                          |               |             |                 |                            | ⋤                       |
|                                                              |                     |     | $\overline{1}$                                                                    |                                        |          |               |    |                            |                      |                          |               |             |                 |                            | $\overline{1}$          |
| $\alpha$                                                     |                     | BBI |                                                                                   | 日日上海 中                                 |          |               |    |                            | <b>Addl Planning</b> |                          |               |             |                 |                            |                         |
| Til Item Detail                                              |                     |     |                                                                                   |                                        |          |               |    |                            |                      |                          |               |             |                 |                            |                         |
|                                                              |                     |     |                                                                                   |                                        |          |               |    |                            |                      |                          |               |             |                 |                            | D ME23N H ENCECPPRODB   |

*Snapshot of the PO showing its Current Open value in Client's new SAP system*

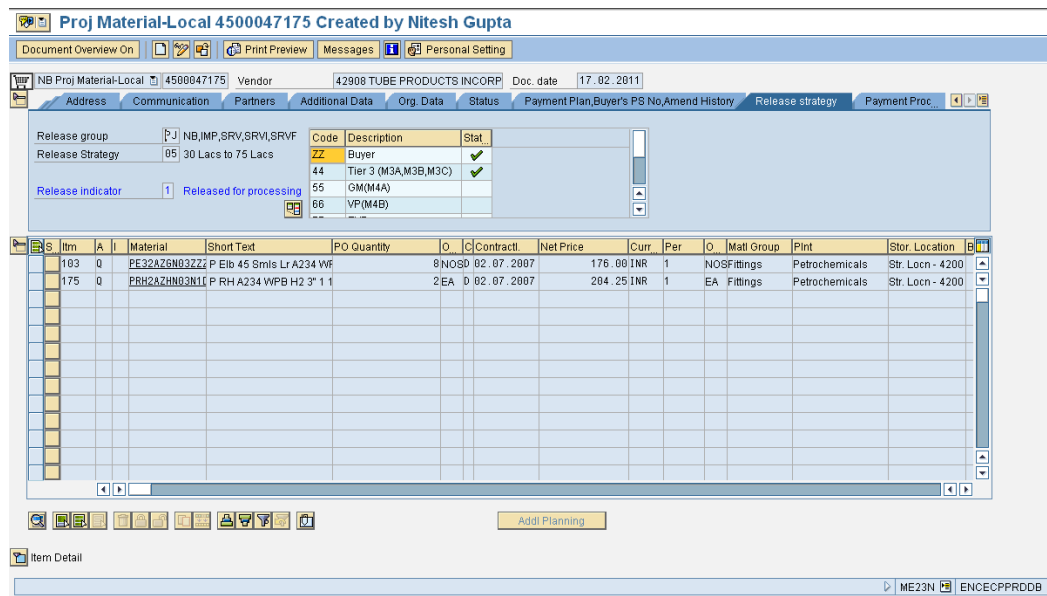

*Snapshot of the PO showing the Enhanced Release Strategy determined in Client's new SAP system*

But this Release Strategy (PJ-05: Release Strategy "PJ" & Release Group "05") is applicable only, when the PO Net value is above 30,00,000 & below 75,00,000 INR.

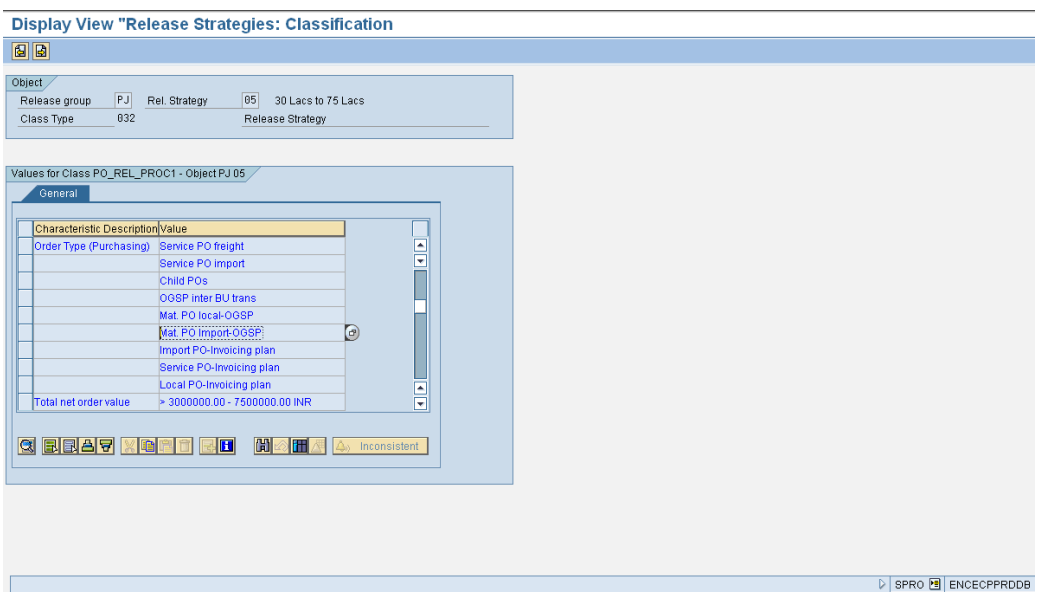

Refer the below snapshot of the Release Strategy characteristics.

*Snapshot of the Release Strategy PJ-05 showing its Characteristics in Client's new SAP system*

This has happened as the PO # 4500047175 is present in the Closed PO's Z-Table & hence the Total Closed PO value for this PO is calculated by system using our customer exit for all of its 102 closed line items & then finally this total closed PO value (63,63,535.70) is added to the POs Open value (1,816.50) to determine the "Total PO value" (63,65,352.20) on which the Release Strategy is finally determined

Thus, as the total value 63,65,352.20 INR falls between 3000000 to 7500000 INR, the system determines the Release Strategy (PJ-05) for this Purchase Order.

| Data Browser: Table ZMM PRPOGRN H Select Entries<br>102                                                                                                    |                                    |                                         |                |                               |  |  |  |  |  |  |
|----------------------------------------------------------------------------------------------------|------------------------------------|-----------------------------------------|----------------|-------------------------------|--|--|--|--|--|--|
|                                                                                                    | G <b>G A F B B G H</b> Check Table |                                         |                |                               |  |  |  |  |  |  |
| Table:                                                                                                    | ZMM PRPOGRN H                      |                                         |                |                               |  |  |  |  |  |  |
|                                                                                                    |                                    | Displayed Fields: 4 of 4 Fixed Columns: |                | 3 List Width 1023             |  |  |  |  |  |  |
| EBELN                                                                                                    |                                    | <b>EBELP GRN OTY</b>                    | NET PRICE      |                               |  |  |  |  |  |  |
| 4500047175 00103                                                                                                    |                                    | 4.000                                   | 176.00         |                               |  |  |  |  |  |  |
| 4500047175 00104                                                                                                    |                                    | 54.000 674.50                           |                |                               |  |  |  |  |  |  |
| 4500047175 00105                                                                                                    |                                    |                                         | 18.000 1377.50 |                               |  |  |  |  |  |  |
| 4500847175 88106                                                                                                    |                                    |                                         | 18.000 2413.00 |                               |  |  |  |  |  |  |
| 4500047175 00107                                                                                                    |                                    |                                         | 14.000 3657.50 |                               |  |  |  |  |  |  |
| 4500047175 00108                                                                                                    |                                    |                                         | 2.000 712.50   |                               |  |  |  |  |  |  |
| 4500047175 00109                                                                                                    |                                    |                                         | 1.000 1140.00  |                               |  |  |  |  |  |  |
| 4500047175 00110                                                                                                    |                                    |                                         | 2.000 332.50   |                               |  |  |  |  |  |  |
| 4500047175 00111                                                                                                    |                                    | 2.000                                   | 465.50         |                               |  |  |  |  |  |  |
| 4500047175 00112<br>4500047175 00113                                                                                                    |                                    | 588.000 247.00<br>537.000 403.75        |                |                               |  |  |  |  |  |  |
| 4500047175 00114                                                                                                    |                                    | 634.000                                 | 1035.50        |                               |  |  |  |  |  |  |
| 4500047175 00115                                                                                                    |                                    | 270.000                                 | 2080.50        |                               |  |  |  |  |  |  |
| 4500047175 00116                                                                                                    |                                    | 166.000                                 | 3765.00        |                               |  |  |  |  |  |  |
| 4500047175 00117                                                                                                    |                                    | 114.000                                 | 5605.00        |                               |  |  |  |  |  |  |
| 4500047175 00118                                                                                                    |                                    | 59.000 251.75                           |                |                               |  |  |  |  |  |  |
| 4500047175 00119                                                                                                    |                                    | 30.000                                  | 408.50         |                               |  |  |  |  |  |  |
| 4500047175 00120                                                                                                    |                                    | 9.600                                   | 579.50         |                               |  |  |  |  |  |  |
| 4500047175 00121                                                                                                    |                                    |                                         | 74.000 1045.00 |                               |  |  |  |  |  |  |
| 4500047175 00122                                                                                                    |                                    | 8.600                                   | 1638.75        |                               |  |  |  |  |  |  |
| 4500047175 00123                                                                                                    |                                    | 15.000                                  | 3860.00        |                               |  |  |  |  |  |  |
| 4500047175 00124                                                                                                    |                                    |                                         | 12.000 1567.50 |                               |  |  |  |  |  |  |
| 4500047175 00125                                                                                                    |                                    | 43.000                                  | 204.25         |                               |  |  |  |  |  |  |
| 4500847175 88126                                                                                                    |                                    | 4.000                                   | 204.25         |                               |  |  |  |  |  |  |
| 4500047175 00127                                                                                                    |                                    | 18.000 313.50                           |                |                               |  |  |  |  |  |  |
|                                                                                                    |                                    | 59.000                                  | 237.50         |                               |  |  |  |  |  |  |
| $\begin{array}{r} -4500047175 & 00128 \\ -4500047175 & 00128 \\ \hline -4500047175 & 00130 \\ \hline -4500047175 & 00131 \\ \hline -4500047175 & 00132 \\ \hline \end{array}$ |                                    |                                         | 2.000 427.50   |                               |  |  |  |  |  |  |
|                                                                                                    |                                    | 21.000 313.50                           |                |                               |  |  |  |  |  |  |
|                                                                                                    |                                    | 66.000                                  | 285.00         |                               |  |  |  |  |  |  |
|                                                                                                    |                                    |                                         | 10.000 1092.50 |                               |  |  |  |  |  |  |
| 4500047175 00133                                                                                                    |                                    | 45.000                                  | 893.00         |                               |  |  |  |  |  |  |
| 4500047175 00134                                                                                                    |                                    |                                         | 1.000 1757.50  |                               |  |  |  |  |  |  |
|                                                                                                    |                                    |                                         |                |                               |  |  |  |  |  |  |
|                                                                                                    |                                    |                                         |                | SE11 OLD <b>E</b> ENCECPPRDDB |  |  |  |  |  |  |

*Snapshot of the Z-Table showing the closed PO details stored in Client's new SAP system for the PO*

This is the way in which we were successful to meet our Client's Business requirement by enhancing the PO Release Strategy through the use of Customer Exit.

# <span id="page-16-0"></span>**Related Content**

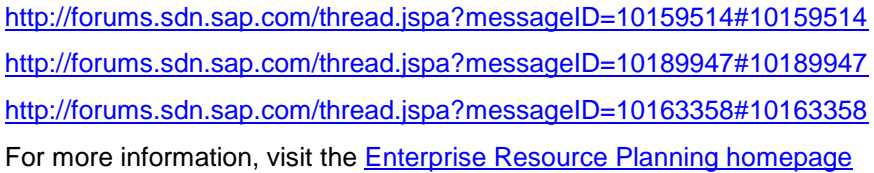

### <span id="page-17-0"></span>**Disclaimer and Liability Notice**

This document may discuss sample coding or other information that does not include SAP official interfaces and therefore is not supported by SAP. Changes made based on this information are not supported and can be overwritten during an upgrade.

SAP will not be held liable for any damages caused by using or misusing the information, code or methods suggested in this document, and anyone using these methods does so at his/her own risk.

SAP offers no guarantees and assumes no responsibility or liability of any type with respect to the content of this technical article or code sample, including any liability resulting from incompatibility between the content within this document and the materials and services offered by SAP. You agree that you will not hold, or seek to hold, SAP responsible or liable with respect to the content of this document.